## **1. GENERAL**

1.1. Consumer factoring requests are defined as HTTP POST requests with specified parameters are meant by. Every request contains a service number. Every request has a list of parameters and a processing algorithm. The requests from the Dealer to LHV Finance (LHVF) should be directed at the URL: https://www.lhv.ee/coflink.

## **2. COFLINK REQUESTS**

## 2.1. Request 5011

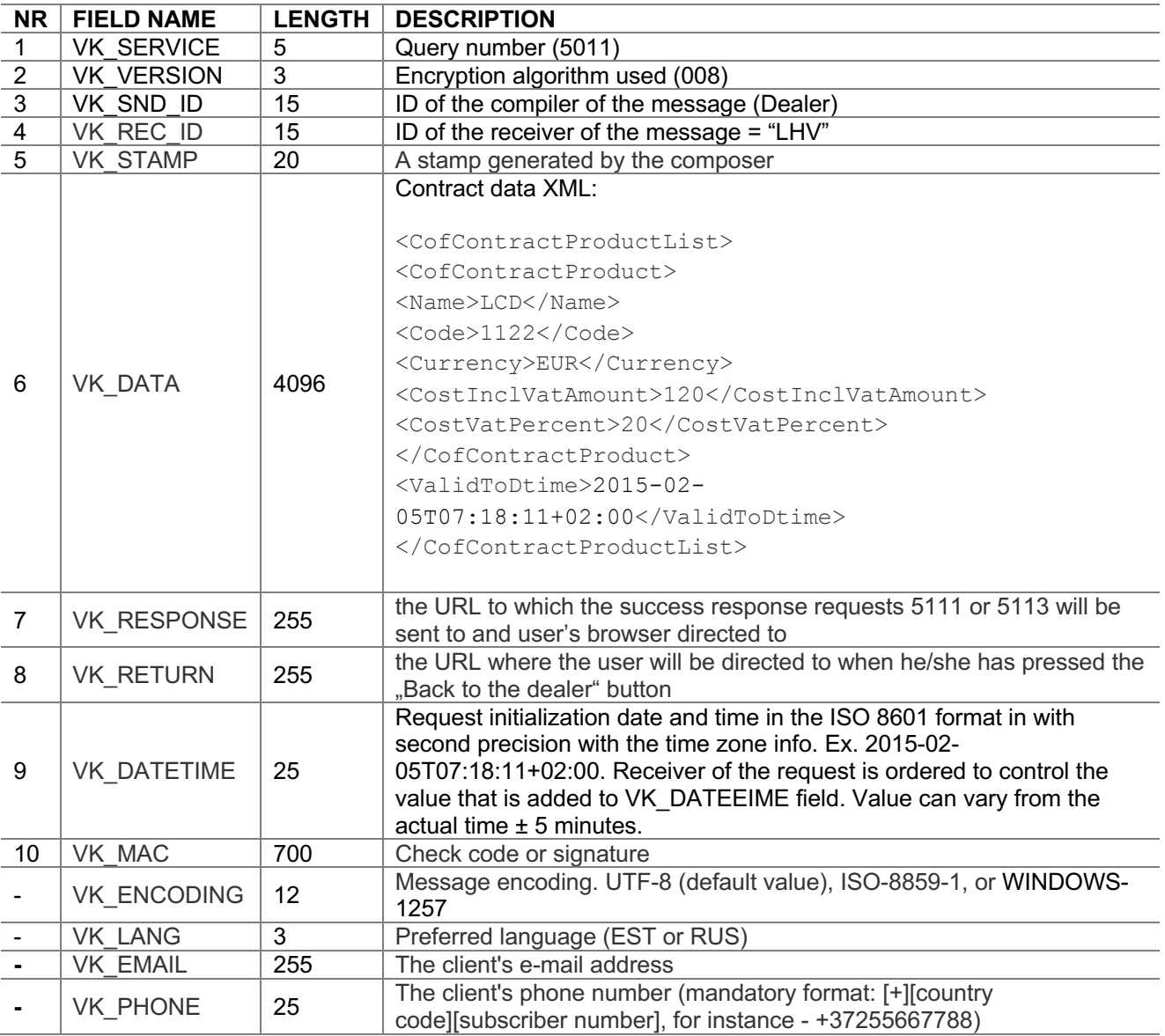

The Dealer sends the signed shopping cart data to LHVF, which the client cannot change in the internet bank. After a successful payment the Dealer will receive the responding request "5111". If it is not possible to give credit limit to customer Dealer will receive request "5113".

Fields with the sequence number are mandatory.

## **The VK\_DATA field XML descriptions from request "5011"**

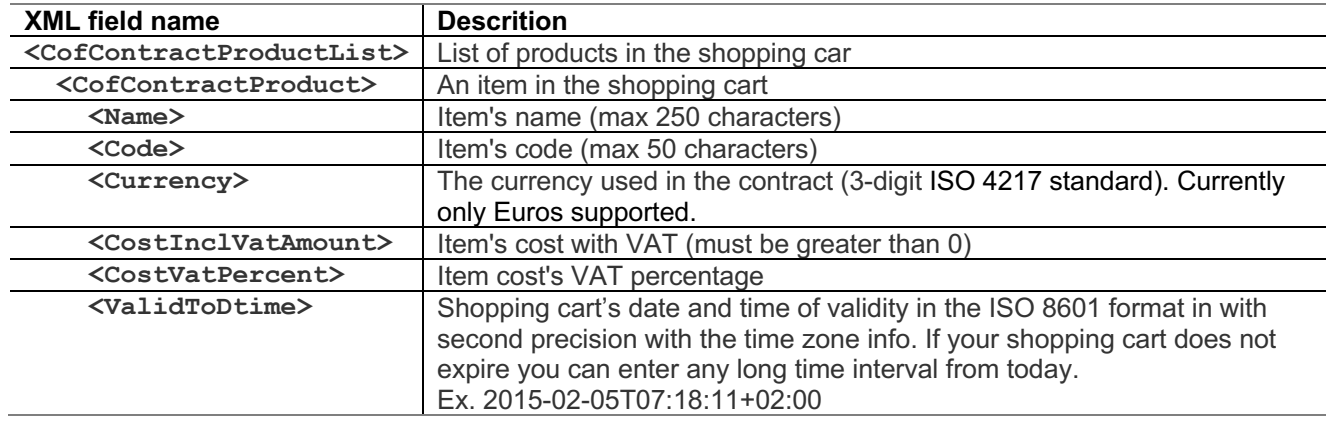

## 2.2. Response 5111

Sent in case the contract has been signed.

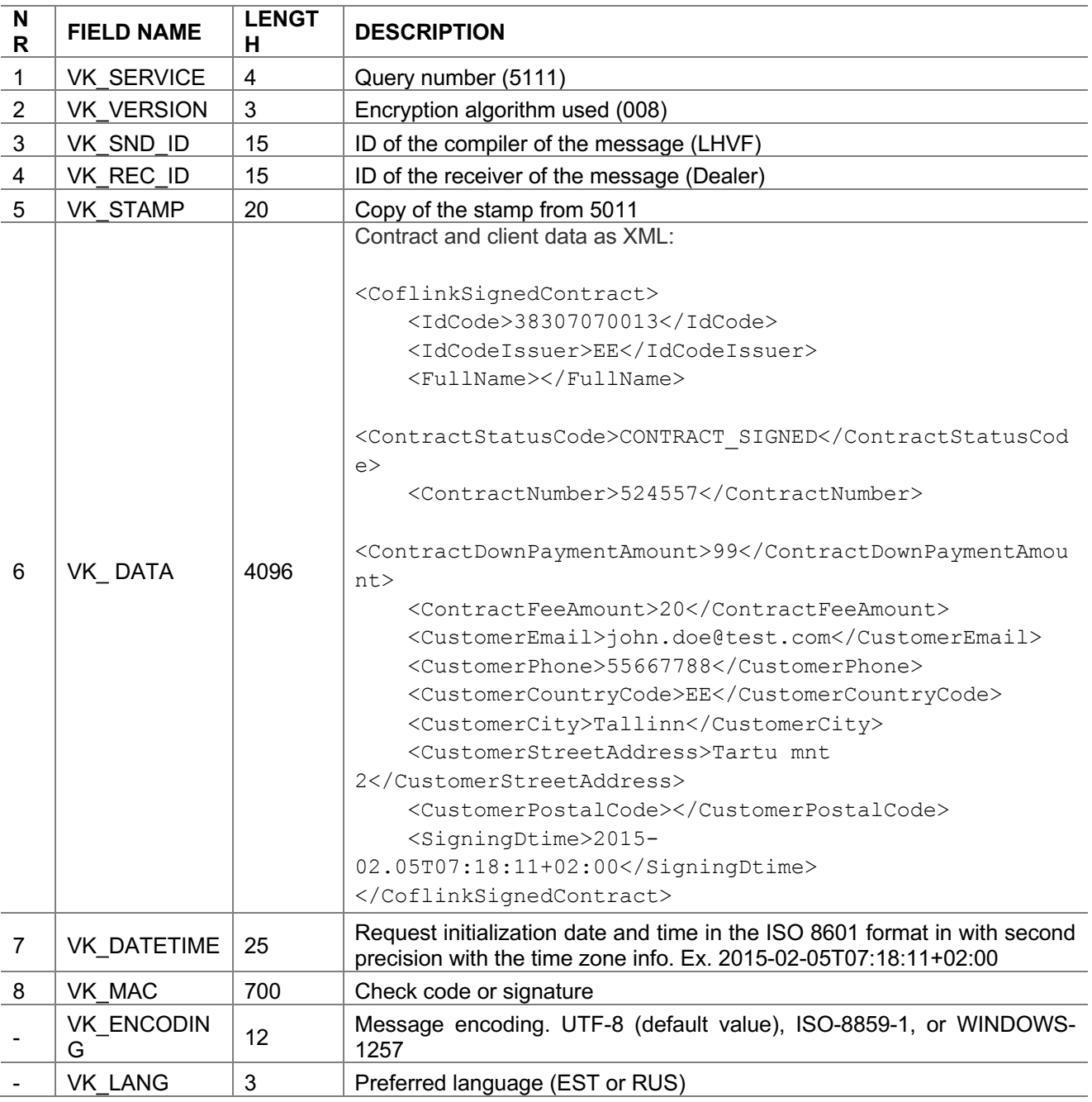

Fields with the sequence number are mandatory

# **The VK\_DATA field XML descriptions from requests "5111"**

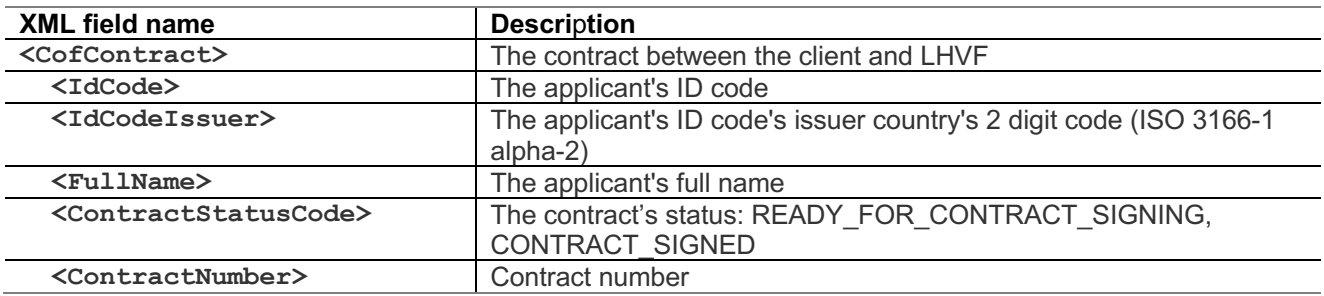

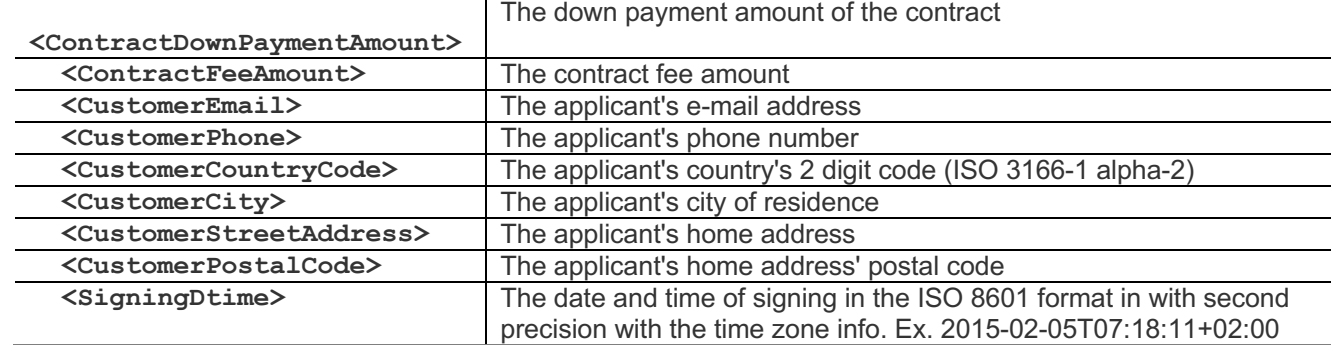

#### 2.3. Response 5113

This response is given if limit to client is not given. Fields with the sequence number are mandatory

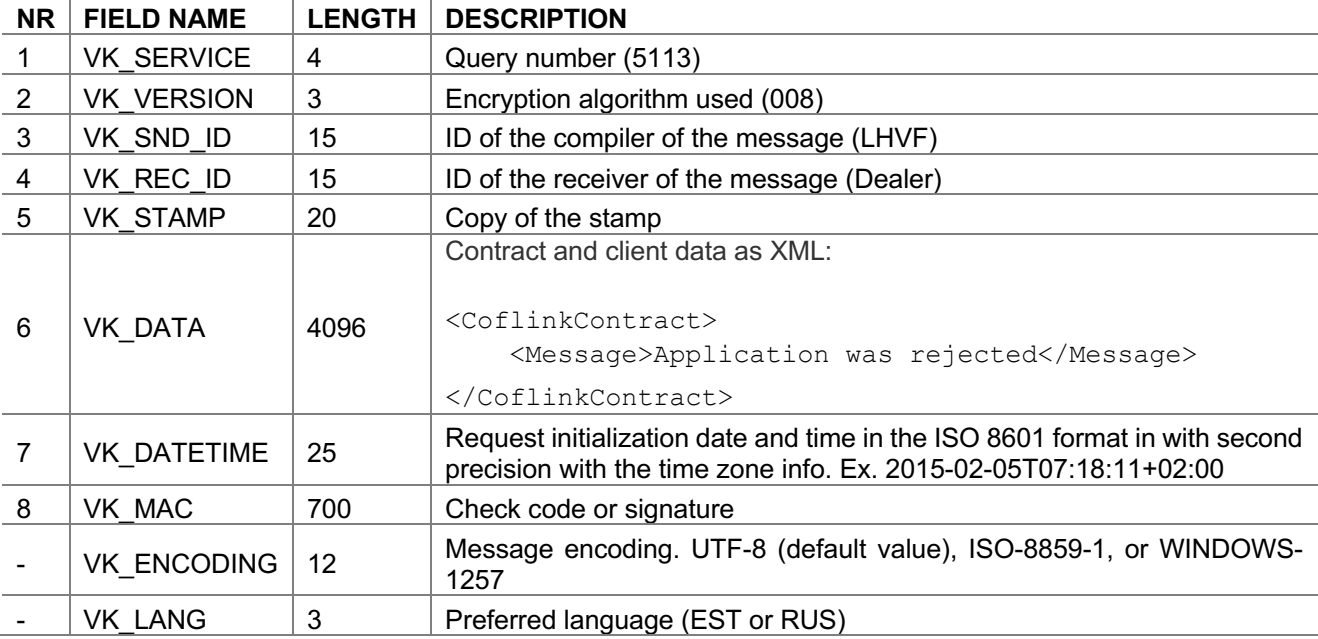

#### **3. PUBLIC KEYS**

3.1. LHV accepts certificate requests or self-signed certificates created based on the public key. Certificates/requests will be swapped during the signing of the contract. We use the X.509 standardcompliant .PEM format certificates/requests i.e. the content is in BASE64 and between

*––BEGIN CERTIFICATE REQUEST/CERTIFICATE ––* and *––END CERTIFICATE REQUEST/CERTIFICATE ––*

The minimum required length of the private key generated by the client is 1024 bits.

3.2. The keys can be generated using the openssl utility. When creating the key we suggest to follow these criteria:

- i Certificate signature algorithm: sha256 (preferred) or sha1
- ii Private and public key: RSA (min 1024 bits)
- iii Certificate expiration date: not over 10 years

### **4. FINDING THE VK\_MAC SIGNATURE**

4.1. The calculations of the electronic signature VK\_MAC used in the requests take place with an agreed upon algorithm. The version of the algorithm is set by the parameter VK\_VERSION. 008 is the only currently available version. The signature VK\_MAC will be forwarded in a BASE64 encoding, VK\_MAC(MAC008) will be calculated using the RSA public key algorithm and the SHA-1 hash algorithm.  $MAC008(x1,x2,...,xn)$  := RSA( SHA-1(p(x1)|| x1|| p(x2)|| x2 || ... ||p( xn )||xn), d, n)

i x1, x2, ..., xn are the request parameters, excluding VK\_MAC, VK\_ENCODING, VK\_LANG ii p is a function of the length of the parameters in symbols. The length is formatted as a 3-or-more

character string. So length 1 is "001" and 12625 is "12625". Empty fields have a length of "000".

iii d is the secret component of RSA

iv n is an RSA modulus

v || - string addition function

For example if the parameters are:

VK\_SERVICE="5011"

VK\_VERSION="008"

VK\_SND\_ID="TEST"

VK\_REC\_ID="LHV"

VK\_STAMP="1234567890"

VK\_DATA="<CofContractProductList>

<CofContractProduct>

<Name>Product Name</Name>

<Code>12345abcde</Code>

<Currency>EUR</Currency>

<CostInclVatAmount>500</CostInclVatAmount>

<CostVatPercent>20</CostVatPercent>

</CofContractProduct>

<ValidToDtime>2015-07-11T23:59:59+03:00</ValidToDtime>

</CofContractProductList>"

VK\_RESPONSE="https://testtest.ee/coflinkreturn.php"

VK\_RETURN="https://testtest.ee/coflinkreturn.php"

VK\_DATETIME="2015-07-10T12:08:13+03:00"

VK\_EMAIL="" – (not mandatory, left empty)

VK\_PHONE="+37255667788" – (not mandatory, left empty)

Signature is calculated form the data which consist the above mentioned elements (parameter name length and value).

**NB!** When forming the string, these parameters are not taken into account: VK\_MAC, VK\_ENCODING, VK LANG, the length of empty fields is "000".

**NB!** When forming the string, using UTF-8 encoding (VK\_ENCODING=UTF-8) and parameters contain two byte symbols (for example Ä; Ö; Õ; Ü), then we still must take into account the number of symbols as a length, not the number of bytes. For example 003ÕUN, not 004ÕUN.

0045011 003008 004TEST 003LHV 0101234567890

293<CofContractProductList><CofContractProduct><Name>Product

Name</Name><Code>12345abcde</Code><Currency>EUR</Currency><CostInclVatAmount>400</C ostInclVatAmount><CostVatPercent>20</CostVatPercent></CofContractProduct><ValidToDtime>2015 -07-11T23:59:59+03:00</ValidToDtime></CofContractProductList>

037https://testtest.ee/coflinkreturn.php

037https://testtest.ee/coflinkreturn.php

0252015-07-10T12:08:13+03:00

000

012+37255667788

In a contract of the contract of the contract of the contract of the contract of the contract of the contract of the contract of the contract of the contract of the contract of the contract of the contract of the contract

0045011003008004TEST003LHV0101234567890293<CofContractProductList><CofContractProduct> <Name>Product

Name</Name><Code>12345abcde</Code><Currency>EUR</Currency><CostInclVatAmount>400</C ostInclVatAmount><CostVatPercent>20</CostVatPercent></CofContractProduct><ValidToDtime>2015 -07-

11T23:59:59+03:00</ValidToDtime></CofContractProductList>037https://testtest.ee/coflinkreturn.php0 37https://testtest.ee/coflinkreturn.php0252015-07-

10T12:08:13+03:00000012+37255667788

## **5. TESTING**

i To test the integration with Coflink a parameter must be added to the VK\_SERVICE 5011 POST request URL: "testRequest=true". Ex. https://www.lhv.ee/coflink?testRequest=true

ii The user's request will be validated and she/he will be directed to the test page https://www.lhv.ee/coflink/testrequest, where she/he can choose with a click of a button which testresponse to generate: 5111 or 5113.

iii The response will be sent to the URL taken from the initial 5011 Coflink request's VK RESPONSE parameter.